## Observe l'image et décris là

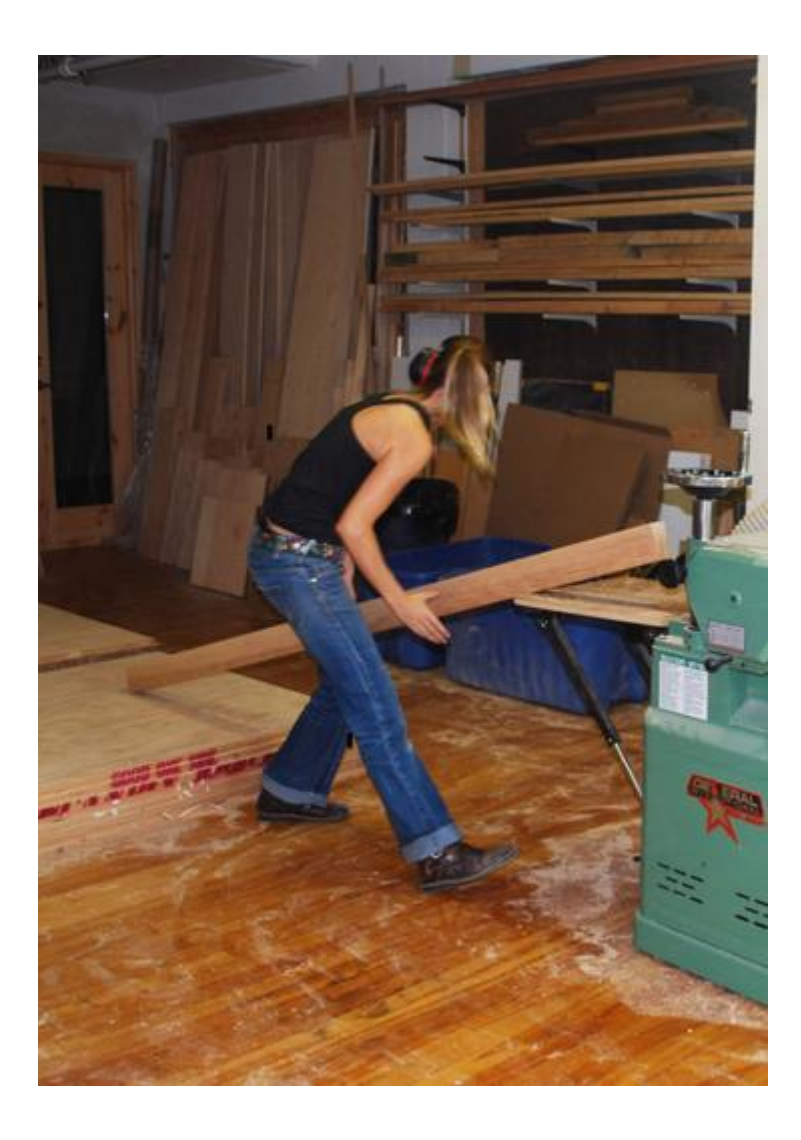